# UCS serie E Server - Generazione di bundle di supporto tecnico  $\overline{\phantom{a}}$

## Sommario

Introduzione **Prerequisiti Requisiti** Componenti usati Generazione di pacchetti di supporto tecnico per server Metodo 1: Interfaccia grafica dell'utente Metodo 2: CLI (Command Line Interface) Informazioni correlate

# Introduzione

In questo documento viene descritto come generare un pacchetto di supporto tecnico sui server serie E UCS (United Computing System).

## **Prerequisiti**

### **Requisiti**

Cisco raccomanda la conoscenza della connettività di rete a Cisco Integrated Management Controller (CIMC).

#### Componenti usati

Per la stesura del documento, sono stati usati server UCS serie E.

Le informazioni discusse in questo documento fanno riferimento a dispositivi usati in uno specifico ambiente di emulazione. Su tutti i dispositivi menzionati nel documento la configurazione è stata ripristinata ai valori predefiniti. Se la rete è operativa, valutare attentamente eventuali conseguenze derivanti dall'uso dei comandi.

## Generazione di pacchetti di supporto tecnico per server

### Metodo 1: Interfaccia grafica dell'utente

- 1. Individuare la scheda Admin.
- 2. Selezionate Utilità (Utilities).
- 3. Scegliere **Esporta dati supporto** tecnico.

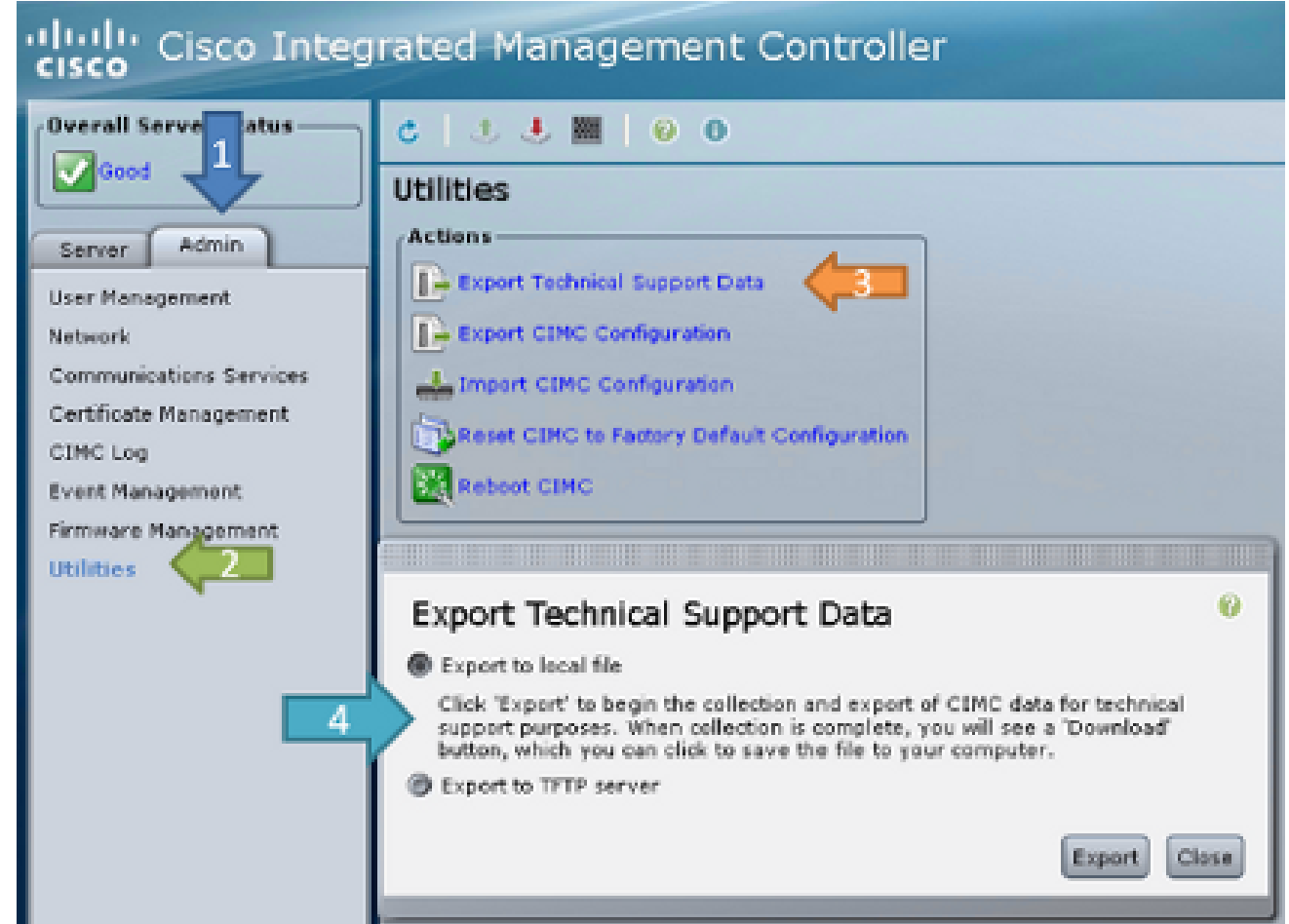

4. Successivamente, è possibile eseguire l'esportazione in un file locale o l'esportazione in un server TFTP. Scegliere a o b. Esporta in un file locale: Quando si esegue l'esportazione in un file locale, il server genera il bundle di log e visualizza il pulsante 'Download' al termine

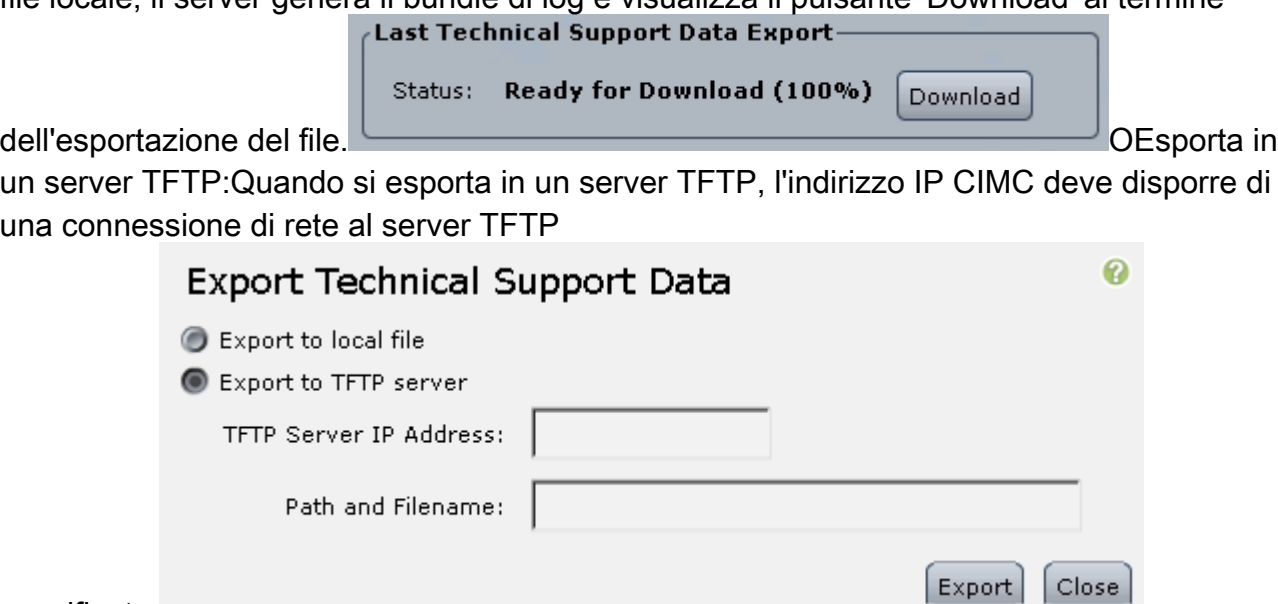

specificato.

### Metodo 2: CLI (Command Line Interface)

Dalla CLI di CIMC, immettere questi comandi:

```
ESeries # scope cimc
ESeries /cimc # scope tech-support
ESeries /cimc/tech-support # set tftp-ip tftp_server_ip_address
ESeries /cimc/tech-support *# set path /user/user1/supportfile
ESeries /cimc/tech-support *# commit
ESeries /cimc/tech-support # start
ESeries /cimc/tech-support # show detail
```
# Informazioni correlate

- [Guida alla risoluzione dei problemi per Cisco UCS serie E Server](//www.cisco.com/en/US/docs/unified_computing/ucs/e/ts/guide/e_series_ts.html)
- Documentazione e supporto tecnico Cisco Systems